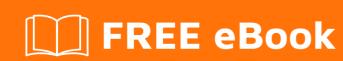

# LEARNING xquery

Free unaffiliated eBook created from **Stack Overflow contributors.** 

# **Table of Contents**

| About                                  | 1 |
|----------------------------------------|---|
| Chapter 1: Getting started with xquery |   |
| Remarks                                | 2 |
| Examples                               | 2 |
| Installation or Setup                  | 2 |
| Sum over values                        | 2 |
| Writing static XML                     | 2 |
| Extracting XML Data                    | 3 |
| Credits                                |   |

# **About**

You can share this PDF with anyone you feel could benefit from it, downloaded the latest version from: xquery

It is an unofficial and free xquery ebook created for educational purposes. All the content is extracted from Stack Overflow Documentation, which is written by many hardworking individuals at Stack Overflow. It is neither affiliated with Stack Overflow nor official xquery.

The content is released under Creative Commons BY-SA, and the list of contributors to each chapter are provided in the credits section at the end of this book. Images may be copyright of their respective owners unless otherwise specified. All trademarks and registered trademarks are the property of their respective company owners.

Use the content presented in this book at your own risk; it is not guaranteed to be correct nor accurate, please send your feedback and corrections to info@zzzprojects.com

# **Chapter 1: Getting started with xquery**

## Remarks

This section provides an overview of what xquery is, and why a developer might want to use it.

It should also mention any large subjects within xquery, and link out to the related topics. Since the Documentation for xquery is new, you may need to create initial versions of those related topics.

# **Examples**

## **Installation or Setup**

Detailed instructions on getting xquery set up or installed.

#### Sum over values

Given the following XML document:

We can produce an XML document describing the sum of the values with the following XQuery:

```
<total>{sum(/values/value)}</total>
```

Which will result in the following document:

```
<?xml version="1.0" encoding="UTF-8"?>
<total>9</total>
```

# Writing static XML

XML Data can be written as is in XQuery and will be found in the output. The following code can be considered valid XQuery:

```
<application>
  <id>MyApp</id>
  <name>My Application</name>
  <version>1.0</version>
  </application>
```

Note that your XQuery code must produce a valid XML document and as such is restricted to

output all its data in a single root tag.

Moreover, by default most XQuery implementations will add the XML header if you omit it. By example, the above code would produce this result:

## **Extracting XML Data**

To address data from an XML input, XQuery uses XPath. It makes it easy to filter data and restructure it.

Given the following XML input

```
<?xml version="1.0" encoding="UTF-8"?>
<applications>
 <application>
   <id>MyApp</id>
   <name>My Application</name>
   <version>1.0</version>
 </application>
 <application>
   <id>SomeApp</id>
   <name>Some Application</name>
   <version>4.2</version>
 </application>
 <application>
   <id>TheOtherApp</id>
   <name>That one</name>
   <version>13.37
 </application>
</applications>
```

The following XQuery code will extract the application whose id is MyApp:

```
/applications/application[id='MyApp']
```

#### It produces the following XML document:

And this code will extract the applications whose version is lower than 10, outputting them in a <oldApplications> tag:

## It procudes the following XML document :

Read Getting started with xquery online: https://riptutorial.com/xquery/topic/3687/getting-started-with-xquery

# **Credits**

| S.<br>No | Chapters                    | Contributors     |
|----------|-----------------------------|------------------|
| 1        | Getting started with xquery | Aaron, Community |